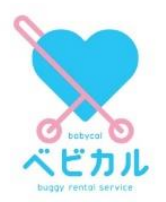

202 3 年 6 月 3 0 日 JREベビーカーシェアリング有限責任事業組合 株式会社ジェイアール東日本企画

# **東京都及び都営地下鉄と連携し、子育て応援プロジェクトに参画します ~都営大江戸線上野御徒町駅のベビカルステーションが「こどもスマイルスポット」に!~**

- ○JRE ベビーカーシェアリング有限責任事業組合(組合員:東日本旅客鉄道株式会社、株式会社ジェイアール 東日本企画)は、子育て世代が子供たちと気軽に外出できる社会の実現を目的として、外出先でも便利に利 用できる、予約可能なベビーカーレンタルサービス「ベビカル」を展開しています。
- ○今回、東京都交通局及び JRE ベビーカーシェアリング有限責任事業組合は連携のうえ、都営大江戸線上野 御徒町駅構内でサービスを開始している「ベビカル」を東京都交通局が新たに開設する「こどもスマイルスポット」 の設置サービスとして展開いたします。
- ○また、JRE ベビーカーシェアリング有限責任事業組合及び株式会社ジェイアール東日本企画は、東京都が展開 する「こどもスマイルムーブメント」に参画いたします。
- ○両者はこれら取組を通じて、引き続き小さなお子様連れの方が安心して外出できる環境づくりを進めるとともに、 社会全体で子育てを応援する気運の醸成に貢献してまいります。

## **1.こどもスマイルスポットについて**

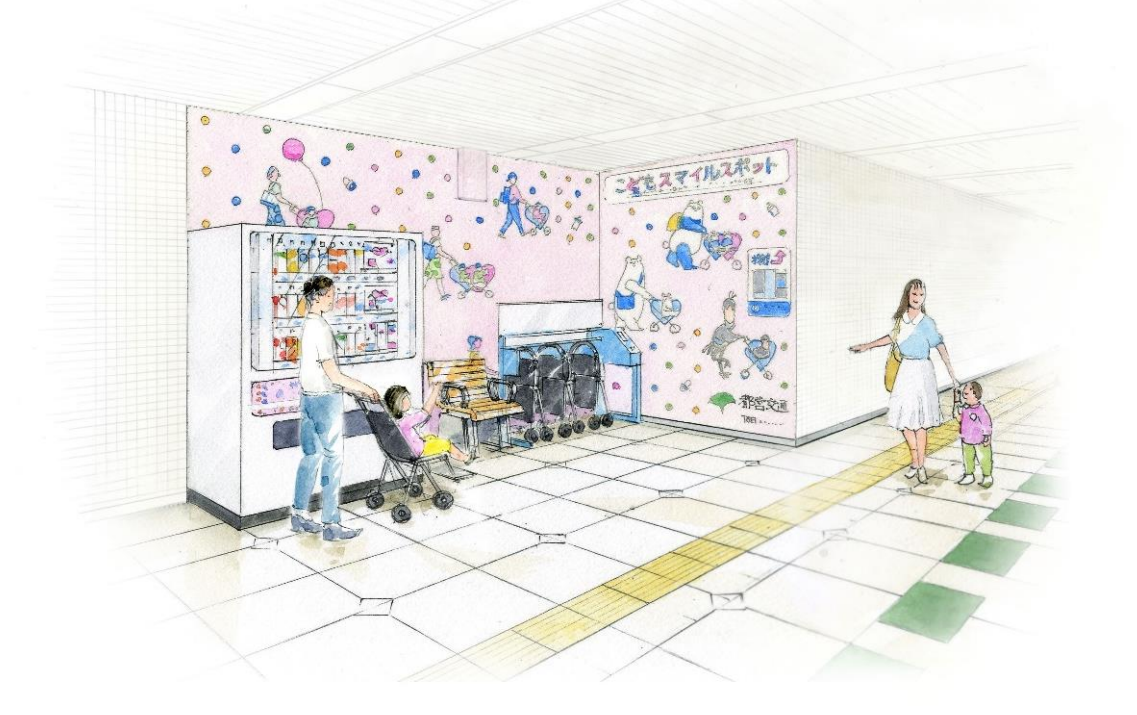

名 称 :こどもスマイルスポット 都営大江戸線上野御徒町駅(改札外)

開設日 : 2023年7月7日(金)

展開サービス:授乳室(設置済ご利用可能)、ベビーカーレンタルサービス「ベビカル」(設置済ご利用可能) 育児用品自動販売機(新規設置)

※これらサービスをより分かりやすく気軽にご利用いただけるよう、エリアに装飾を施します。

## **2.ベビカルの概要**

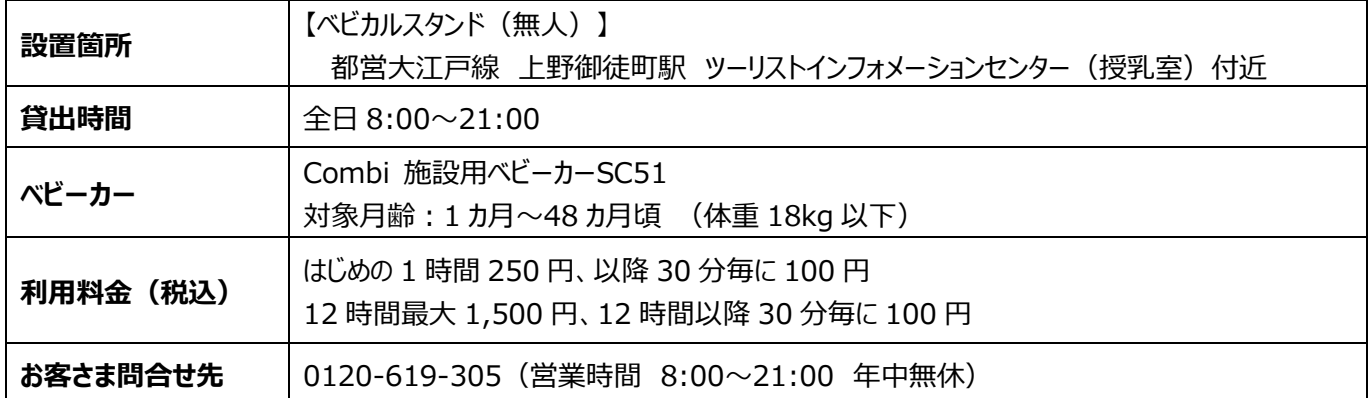

※ 予告なく休業・変更・休止する場合があります。あらかじめご了承ください。

※ ベビカルの利用には、専用ウェブサイト [\(https://babycal-jre.com/\)](https://babycal-jre.com/) からの登録が必要です。 クレジットカードによる WEB 決済になります。

#### **ご利用方法** 【ベビカルスタンド(無人)】

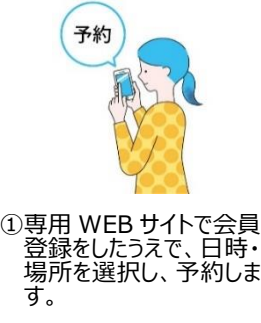

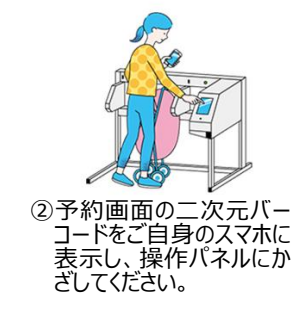

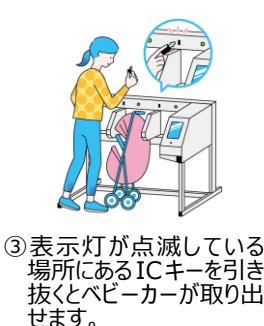

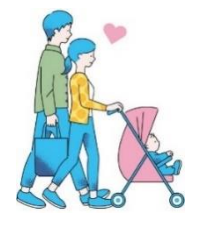

④お出かけを楽しみましょ う。予約終了時間までに 貸出場所にご返却くださ い。

# **3.こどもスマイルムーブメントへの参画**

JRE ベビーカーシェアリング有限責任事業組合及び株式会社ジェイアール東日本企画 は、東京都が推進する「チルドレンファースト」の社会を創出することを目的とした「こどもスマ イルムーブメント」の理念に共感し、参画いたします。

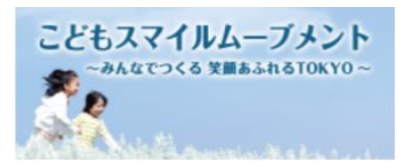

東京都・企業及び団体との連携により、小さなお子様連れの方が安心して楽しく外出できる環境づくりに努めてまいります。

# **■ベビカルについて**

「もっと気軽に子供と外出できる社会を!」をコンセプトに、子育て世帯が子供と気軽に外出できる社 会の実現を目的とした、外出先でも便利に利用できる予約可能なベビーカーのレンタルサービスです。観 光や旅行の際はもちろん、お買い物やランチなど短時間でも気軽にご利用いただけます。

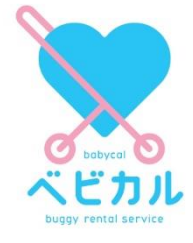

※WEB サイト[:https://babycal-jre.com](https://babycal-jre.com/)

**ベビカルでは、ご一緒に子育て世帯の移動をサポートいただける新規ベビカルステーション(有人貸出)を募集しています。**

観光案内所、ホテル受付、手荷物預かり所など、ご一緒にサポートいただける有人貸出場所を募集しています。 店舗の係員さまにご対応いただく有人貸出であれば、初期・ランニング費用なく導入いただけます。 ご希望の方は、お問合せフォーム「ベビカル導入について」 <https://babycal-jre.com/contact/> からお問い合わせください。